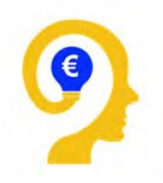

# **Créer son entreprise pour gérer des biens en colocation**

# **Programme de formation en e-learning (FOAD)**

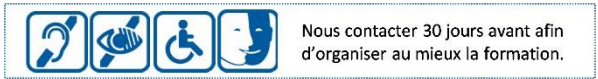

**Satisfaction stagiaires : 5 / 5 (4 avis) Taux d'abandon : 0 %**

# **Objectif général :**

Savoir créer et développer son entreprise gérer des biens en colocation en étant capable de trouver des biens rentables, de comprendre les différentes fiscalités (de savoir choisir celle qui pourra convenir), de négocier un bien, de l'agencer, de l'exploiter et le gérer.

## **Public visé et prérequis :**

**Public visé :** Toute personne qui souhaite acquérir et exploiter un bien immobilier en colocation. **Prérequis :** Cette formation ne nécessite pas de prérequis.

## **Modalités et délai d'accès**

Suite à la préinscription du candidat à la formation, puis l'acceptation conjointe par contractualisation, il existe un délai moyen de mise en œuvre estimé de 1 mois.

### **Organisation et fonctionnement de la formation :**

- **Durée totale de la formation :** 20 heures
- **Horaires :** A votre rythme sur une période maximum de 30 jours
- **Rythme :** En discontinu
- **Mode d'organisation pédagogique :** En FOAD
- **Lieu de formation :** De chez le client
- **Tarif :** 1 997 € TTC par stagiaire

# **Objectifs pédagogiques de la formation :**

A l'issue de la formation, vous serez capable de :

- 1. Créer la structure juridique de votre entreprise
- 2. Comprendre et faire une étude de marché rentable
- 3. Rechercher un bien rentable
- 4. Négocier un bien
- 5. Créer un business plan à présenter à la banque
- 6. Reconnaître les travaux indispensables à réaliser
- 7. Optimiser et agencer un bien afin de l'exploiter en colocation
- 8. Comprendre les baux et ses règlementations (loi Alur, Elan…)
- 9. Comprendre la fiscalité immobilière
- 10. Réaliser une petite annonce pertinente
- 11. Choisir et gérer les locataires

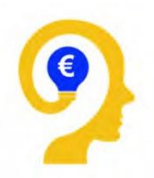

# **Programme pédagogique de la formation :**

*1* Créer la structure juridique de votre entreprise

- o Pourquoi créer une SCI
- o Etude des statuts (partie 1)
- o Etude des statuts (partie 2)
- o Etude des statuts (partie 3)
- o Etude des statuts (partie 4)
- o Etude des statuts (partie 5)
- o Les documents annexes
- o Annonce légale
- o La création de la SCI (Infogreffe)

*2* Comprendre et faire une étude de marché rentable

- o Comprendre et faire une étude de marché)
- o Étude de marché -Budget)
- o Étude de marché- Investissement
- o Étude de marché-Comment faire
- o Les 7 étapes essentielles pour réaliser une étude de marché qui cartonne
- o Définir s'il y a un marché pour la colocation (dans la ville dans laquelle on doit acheter)
- o Comprendre à qui louer. Afin de rechercher le bon bien
- o Comprendre ce que recherchent les locataires

#### *3* Rechercher un bien rentable

- o Savoir comment chercher un bien rentable
- o Définir quels sont les biens rentables
- o Les plans
- o Stratégie pour la recherche d'un bien rentable

#### *4* Négocier un bien (notions)

- o Pourquoi négocier
- o Comment le négocier
- o Avancer vos arguments
- o Négociation bancaire
- o 5 règles d'or de la négociation
- o Comprendre un prix
- o Comment le négocier
- o Est-il possible de le négocier ?

### *5* Créer un business plan à présenter à la banque

- o Le Business Plan
- o Comprendre comment fonctionne les crédits bancaires
- o Savoir quels sont les points à argumenter afin d'obtenir un oui à son financement
- o Savoir lever les objections
- o Savoir rassurer le/la banquier(e)

#### *6* Reconnaître et faire réaliser les travaux indispensables à réaliser

- o Estimation et Budget
- o Travaux faire et réussir
- o Acheter un bien avec travaux pour optimiser sa fiscalité
- o Apprendre à créer ou exploiter une pièce afin d'obtenir un maximum de rentabilité
- o Avoir un ordre d'idée du coût des travaux
- o Comprendre et suivre les travaux
- o Distinguer travaux nécessaires et travaux de confort

SASU LES REVENUS AUTREMENT siège social : 4 rue Rembrandt 42100 SAINT-ETIENNE Société par Actions Simplifiée Unipersonnelle au capital de 1 000 euros – RCS SAINT-ETIENNE – 830 045 415 – Code APE 7022Z 2/5

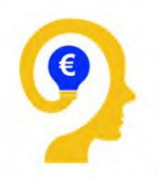

### *7* Optimiser et agencer un bien afin de l'exploiter en colocation

- o Décoration et Couleurs
- o Optimisation de l'espace
- o DIY
- o Feng Shui
- o Les conseils
- o Comprendre si un bien doit être exploité en colocation ou non
- o Connaître ses locataires afin d'adapter l'agencement, le mobilier et la décoration.
- o Rendre un bien agréable à vivre et apprendre à créer l'effet wouhaou.

*8* Comprendre les baux et ses règlementations (loi Alur, Elan…)

- o Comprendre les baux et ses règlements
- o Spécial Colocation avec une juriste
- o Colocation encadrement et plafonnement des loyers avec Dimitri (un avocat)
- o Les impayés
- o Comment décortiquer un règlement de copropriété.
- o Savoir s'il est possible d'exploiter un bien en colocation.
- $\circ$  Comprendre quels sont les baux qui existent et les appliquer dans son cas.
- o Apprendre à utiliser le bon bail afin d'éviter les problèmes éventuels (voisins, copropriété, places de parking, division…)

#### *9* Comprendre la fiscalité immobilière

- o L'importance de la fiscalité en colocation
- o A partir de quand doit on s'intéresser à la fiscalité
- o Auprès de qui prendre conseil
- o Qu'est-ce qu'une location meublée et quelle est sa fiscalité
- o Les inconvénients du meublé
- o Que peut-on déduire dans le régime fiscal du meublé
- o Transformer un bien exploité en nu en meublé (bonne ou mauvaise idée)
- o Colocation meublée ou pas
- o Peut-on louer en type Airbnb nos chambres pendant l'été
- o Sur combien de mois calcule-t-on une rentabilité
- $\circ$  LMNP-LMP = Micro bic VS Réel
- o LMP et retraite
- o 4 Stratégies d'évitement de l'impôt
- o Les différentes caractéristiques des sociétés
- $\circ$  Comprendre quelle est la bonne fiscalité en fonction de sa situation et ses objectifs.
- o Quelles sont les étapes pour créer sa société (SCI)
- *10* Réaliser une petite annonce pertinente
	- o Connaître ses futurs locataires afin de réaliser une petite annonce pertinente.
	- o La mauvaise petite annonce
	- o La bonne petite annonce
	- o L'importance du texte, des photos professionnelles
- *11* Choisir et gérer les locataires
	- o Comment gérer ses colocataires
	- o S'adapter au marché
	- o Penser annuel et non mensuel
	- o Peut-on mixer les profils de colocataires
	- o Charte => Ce qui est autorisé ou non
	- o Bien communiquer avec ses (co)locataires
	- o Comment mettre une distance avec ses (co)locataires

SASU LES REVENUS AUTREMENT siège social : 4 rue Rembrandt 42100 SAINT-ETIENNE Société par Actions Simplifiée Unipersonnelle au capital de 1 000 euros – RCS SAINT-ETIENNE – 830 045 415 – Code APE 7022Z 3/5

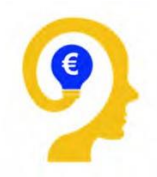

- o Gérer les demandes de vos colocataires
- $\circ$  La saisonnalité => Stratégies
- o Choisir son/sa capitaine de la colocation
- o Visites => Comment ne plus se déplacer
- o La gestion financière de votre colocation
- o 1 Compte bancaire par colocation ?! Pourquoi
- o Aide au logement
- o La taxe d'habitation
- o Idées reçues
- o Faut-il prendre l'assurance en lieu et place de ses colocataires
- o La liste
- o Comment organiser les visites
- o Quels sont les documents légaux à demander et à exiger
- o Doit-on prendre une garantie loyer impayé, les aides de la CAF/MSA,
- o Comment éviter les problèmes,
- o Quels sont les règlements à appliquer à l'intérieur de la colocation.
- o Comment choisir les profils de locataires compatibles
- o Comment éviter la carence locative.

## **Moyens pédagogiques, techniques et d'encadrement mis en œuvre :**

• **Moyens pédagogiques :** Vidéo de présentation de la formation – Test de connaissances en amont de la formation – Support de cours en vidéos en e-learning - Apports théoriques –– QCM formatifs en fin de modules – Ressources documentaires et pédagogiques pour tous les modules.

• **Moyens techniques :** Formation en e-learning avec la plateforme LMS LearnyBox.

• **Moyens d'encadrement :** Audrey PERRIN, 14 ans d'expérience dans le domaine de la colocation. Intervenante en séminaires, émission de télévision (Forbes), émission de radio (RCF), 15 ans d'expérience en tant que technicien conseil CAF (conseils, pédagogies, traitement des dossiers complexes et des dossiers d'aides au logement), Auteure de plusieurs livres (sur les crédits et sur l'investissement en immobilier), Créatrice du site Les revenus autrement.

# **Moyens permettant le suivi et l'appréciation des résultats :**

• **Suivi de l'exécution :** Certificat de réalisation FOAD.

• **Appréciation des résultats :** Évaluation qualitative de la formation à chaud - Évaluation de l'acquisition des compétences par QCM sommatif en fin de formation - Évaluation à froid de la formation en situation de travail quelques mois après - Remise d'une attestation individuelle de formation à chaque stagiaire ayant suivi la totalité de la formation et ayant réalisé l'évaluation des acquis.

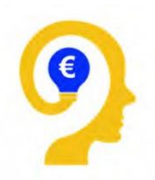

# **Mentions spécifiques à la Formation Ouverte à Distance**

### **Recommandation pour les sessions en FOAD**

Disposer d'un ordinateur connecté à internet et équipé d'un micro, de haut-parleurs et d'une webcam.

### **Nature des travaux demandés au stagiaire et le temps estimé pour les réaliser**

- **Avant la formation** : un test de connaissances d'une vingtaine de minutes sera réalisée par le stagiaire via notre plateforme d'évaluation. Ce test a pour intérêt de mesurer le niveau d'entrée de l'apprenant.
- **Pendant la formation** : à la fin de chaque séquence pédagogique, un quiz formatif d'une dizaine de minutes en moyenne sera organisé via la plateforme LMS. Ces exercices ont pour vocation de renforcer la compréhension des points-clés de la formation.
- **Après la formation** : à la fin de la formation, une évaluation sommative à chaud d'une vingtaine de minutes sera réalisé par le stagiaire via notre plateforme. Cette évaluation a pour intérêt de mesurer le niveau d'acquisition des compétences de l'apprenant.

### **Modalités de suivi et d'évaluation spécifiques aux séquences de formation ouverte à distance:**

A l'issue de la formation, une attestation individuelle de formation sera remise à chaque participant ayant suivi la totalité de la formation et ayant réalisé l'évaluation des acquis des compétences. Un certificat de réalisation signé par le stagiaire, l'employeur le cas échéant et l'organisme de formation sera délivré aux parties prenantes. L'organisme de formation tient à disposition, de l'administration ou de tout financeur, toutes traces d'exécution de la formation : relevés de connexion, traces d'échanges (courriels, chat, forums, outils collaboratifs), récapitulatif et justificatifs des travaux réalisés par l'apprenant, résultats aux tests et aux évaluations, etc…

# **Moyens d'organisation, d'accompagnement ou d'assistance, pédagogique et technique mis à disposition du stagiaire**

La formation se déroule e-learning tutoré avec la possibilité d'échanger par chat ou par mail via la plateforme avec le formateur. Le formateur assigné à cette action de formation a toutes les compétences requises pour accompagner et assister le stagiaire sur le plan pédagogique et technique. Ses coordonnées sont transmises au participant avec le courrier de convocation, ainsi que le guide de prise en main de la plateforme.